- Name of Teacher: Miss Nita N. Bargale
- Name of Teacher: Miss Nita N. Bargale<br>• Class: B.Sc. Computer Science (Entire)- III<br>• Course Title: Java programming
- Course Title: Java programming

# Final keyword

final is a keyword in java. It is used to restrict the user. Final is a keyword in java. It is<br>user.<br>final is used along with:<br>1. Variables<br>2. Methods<br>3. Classes

final is used along with:

- 1. Variables
- 
- 

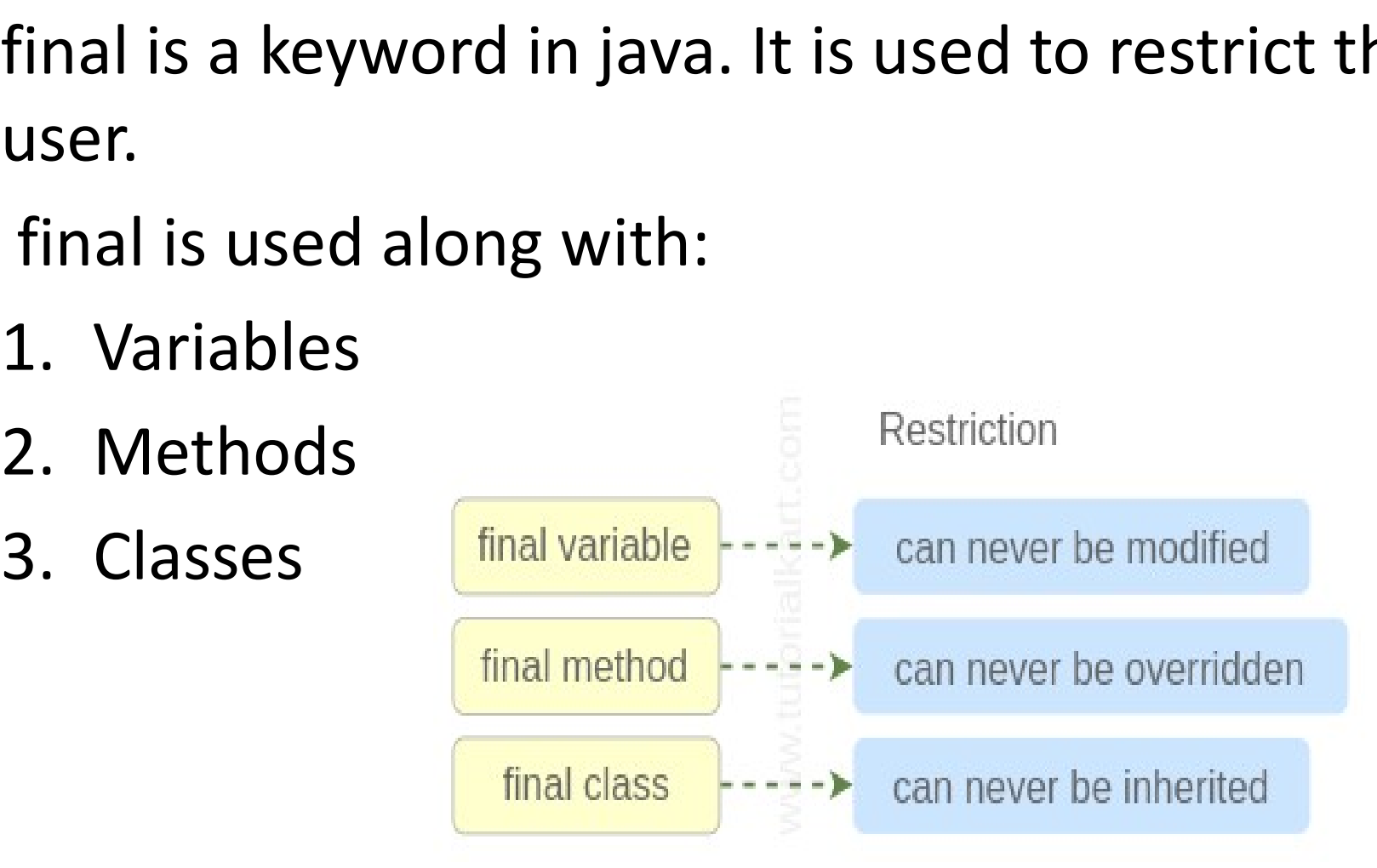

## final variable

- The variable declared with the final keyword is said to be the final variable
- Once a variable is declared as final, it can be initialized during declaration or in the constructor. And can never be changed during the course of the program. Hence static final variables are also called constants.
- It can be declared in any one of below three ways-
- final variable-
- The value of a final variable cannot be changed once it is initialized.(It will be constant). be changed during the course of the pro-<br>static final variables are also called cons<br>• It can be declared in any one of below t<br>• **final variable-**<br>• The value of a final variable cannot be c<br>is initialized.(It will be con

- Prog to display hours in 5 days<br>• class final1<br>• {
- class final1
- $\bullet$  {
- 
- Prog to display hours in 5 days<br>• class final1<br>• {<br>• final int hours\_in\_day=24 ;<br>• System.out.println("hours in 5 days="+(hou<br>• } • System.out.println("hours in 5 days="+(hours\_in\_day\*5));
- }
- }
- Output –hours in 5 days = 120

2 blank final variable-<br>If a final variable is not in If a final variable is not initialized at the time of declaration, then it must be initialized inside constructor of the class in which it is declared. Such variable is also called a blank final variable. IT a final variable is not initianzed<br>of declaration, then it must be init<br>inside constructor of the class in w<br>declared. Such variable is also calle<br>final variable.<br>e.g-final int VAR2; // blank final variable

- blank final static variable-
- if a *static* final variable is not initialized at declaration, then it must be initialized inside blank final static variable-<br>if a *static* final variable is not initialized at<br>declaration, then it must be initialized inside<br>static initializer block of the class in which it is<br>declared. Such variable is called a blank declared. Such variable is called a blank final static variable..
- static final double PK; //blank final static variable

#### Final variable

```
class Demo
{
 variable<br>
class Demo<br>
class Demo<br>
final int MAX_VALUE=99;<br>
void myMethod()<br>
PI=3.1<br>
public st
void myMethod()
{ 
MAX_VALUE=101; 
}
public static void main(String 
    args[])
{ 
Demo obj=new Demo(); 
    obj.myMethod(); 
}
NAX_VALUE=101;<br>
Public static void main(String<br>
args)<br>
public static void main(String<br>
args[])<br>
System.o<br>
{<br>
Demo obj=new Demo();<br>
bj.myMethod();<br>
}<br>
}<br>
Output - compile time error
```
atic final variable<br>public class Circle<br>{<br>public static final double { atic final variable<br>
public class Circle<br>
{<br>
public static final double<br>
PI=3.14159;<br>
public static void main(String[] PI=3.14159; ntic final variable<br>
public class Circle<br>
{<br>
public static final double<br>
PI=3.14159;<br>
public static void main(String[]<br>
args)<br>
{ args) { System.out.println(PI); } }

### • final method

• If a method is declared as final in Java, then it cannot be overridden by any subclass of the class in which it is declared.

```
class Employee
 { 
class Employee class<br>
{<br>
final void disp() disp<br>
{ System.out.println("Hello are<br>
<br>
Good Morning"); {<br>
}
{ System.out.println("Hello 
  Good Morning");
 } 
}
class Developer extends
  Employee 
{ 
void disp() 
{ 
System.out.println("How are Combut - compile time error
  you ?");
 }
 }
```

```
class FinalDemo
 {
 class FinalDemo<br>{<br>public static void main(String<br>args[])<br>{
     args[])
 { 
Developer obj=new
     Developer();
 obj.disp(); 
}
 }
{<br>
University diagrams<br>
diagrams diagrams<br>
diagrams<br>
diagrams<br>
diagrams<br>
diagrams<br>
diagrams of the error<br>
diagrams of the error<br>
diagrams of the error<br>
diagrams of the error<br>
diagrams of the error<br>
diagrams of the error<br>
d
```
- Final Keyword at Class Level
- It makes a class final, meaning that the class can not be inheriting by other classes. When we want to restrict inheritance then make class as a final.

```
final class Employee<br>{<br>int salary=10000;<br>}
 {
int salary=10000; 
} 
class Developer extends Employee
 { 
void show() 
{
System.out.println("Hello Good Morning");
 }
 }
class FinalDemo
 {
 class Developer extends Employee<br>{<br>yoid show()<br>.<br>System.out.println("Hello Good Morning");<br>}<br>dass FinalDemo<br>{<br>public static void main(String args[])<br>{<br>Developer obj=new Developer();<br>abi.chow();
 {
Developer obj=new Developer();
obj.show(); 
} 
}<br>}<br>class FinalDemo<br>{<br>public static void main(String args[])<br>{<br>Developer obj=new Developer();<br>obj.show();<br>}<br>}<br>Output - compile time error
```
#### • Points to Remember:

- 1) A **constructor** cannot be declared as final.
- 2) Local final variable must be initializing during declaration.
- 3) All variables declared in an *interface* are by default final.
- 4) We cannot change the value of a final variable.
- 5) A final method cannot be overridden.
- 6) A final class not be inherited.
- 7) If method parameters are declared final then the value of these parameters cannot be changed.
- 8) It is a good practice to name final variable in all CAPS.
- 9) final, finally and finalize are three different terms. finally is used in exception handling and finalize is a method that is called by JVM during **garbage collection**.